# Swing

[http://feather.cocolog-nifty.com/weblog/2007/10/swing\\_swing2\\_ro\\_34ad.html](http://feather.cocolog-nifty.com/weblog/2007/10/swing_swing2_ro_34ad.html)  $Swing$ 

KeyStroke enterPress = KeyStroke.getKeyStroke(KeyEvent. VK\_ENTER, Q, false); KeyStroke enterRelease = KeyStroke.getKeyStroke(KeyEvent. VK\_ENTER, O, true);

button.getInputMap().put(enterPress, "pressed"); button.getInputMap().put(enterRelease, "released");

<http://itpro.nikkeibp.co.jp/article/COLUMN/20070205/260649/> <http://d.hatena.ne.jp/itiri/20080224/1203856116>

Java<sub>6</sub>

awt.useSystemAAFontSettings

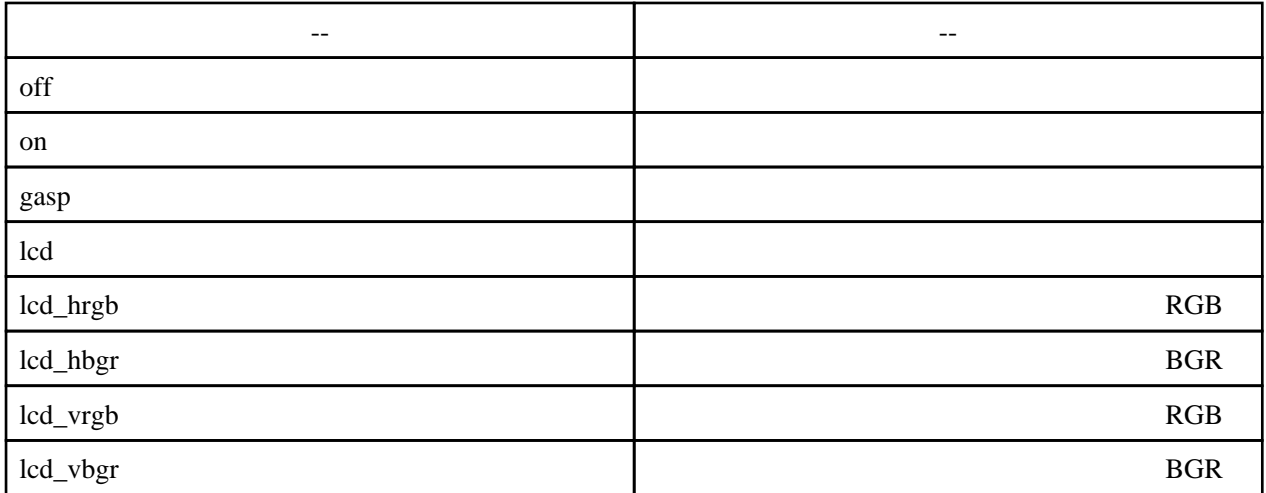

gasp strategies and the set of the set of the set of the set of the set of the set of the set of the set of the set of the set of the set of the set of the set of the set of the set of the set of the set of the set of the

java - Dawt.useSystemAAFontSettings=on test.class

System.setProperty("awt.useSystemAAFontSettings","on");

Java<sub>5</sub>

```
java - Dswing.aatext=true test.class
```

```
System.setProperty("swing.aatext", "true");
```
## Look and Feel

<http://terai.xrea.jp/Swing/LookAndFeel.html>

```
private static final String mac = "com.sun.java.swing.plaf.mac.MacLookAndFeel";
private static final String metal = "javax. swing. plaf. metal. MetalLookAndFeel";
private static final String motif = "com.sun.java.swing.plaf.motif.MotifLookAndFeel";
private static final String windows = "com.sun.java.swing.plaf.windows.WindowsLookAndFeel";
private static final String gtk = "com.sun.java.swing.plaf.gtk.GTKLookAndFeel";
private static final String nimbus = "com.sun.java.swing.plaf.nimbus.NimbusLookAndFeel";
 private void setLookAndFeel(String laf) {
   try{
UI Manager. setLookAndFeel (l af);
 //SwingUtilities.updateComponentTreeUI(frame);
   }catch(Exception ex) {
    ex.printStackTrace();
   }
 }
```
[http://guijava.180r.com/p%A5%D5%A5%A9%A5%F3%A5%C8%A4%F2%B0%EC%B3%E7%CA%D1](http://guijava.180r.com/p%A5%D5%A5%A9%A5%F3%A5%C8%A4%F2%B0%EC%B3%E7%CA%D1%B9%B9%A4%B9%A4%EB.html) [%B9%B9%A4%B9%A4%EB.html](http://guijava.180r.com/p%A5%D5%A5%A9%A5%F3%A5%C8%A4%F2%B0%EC%B3%E7%CA%D1%B9%B9%A4%B9%A4%EB.html)

```
Font font = new Font("SansSerif", Font. PLAIN, 18);
LookAndFeel laf = UIManager.getLookAndFeel();
Set keys = l af. getDefaults(). keySet();
for (Iterator it = keys.iterator(); it.hasNext();) {
�String key=it.next().toString();
�if (key.indexOf("font") != -1) {
UIManager.put(key, font);
�}
 }
```
JDialog

dial og. set Undecorated(true);

JDialog

#### JFrame

<http://terai.xrea.jp/Swing/CenterFrame.html>

```
JFrame frame = new JFrame("
frame. setDefaultCloseOperation(WindowConstants. EXIT_ON_CLOSE);
frame.getContentPane().add(new MainPanel());
frame. \text{pack}()frame. setLocationRel ativeTo(null);
// \overline{\phantom{a}}//Rectangle screen = frame.getGraphicsConfiguration().getBounds();
```

```
//frame.setLocation(screen.x + screen.width/2 - frame.getSize().width/2,
// screen.y + screen.height/2 - frame.getSize().height/2);
 frame.setVisible(true);
```
JRootPane#setDefaultButton(JButton defaultButton)

# JLabel

set Opaque(true)

set Opaque(fal se)

## swing

Swing

 $\mathsf{swing}\hspace{100pt} \blacksquare$ 

Swing

 $\alpha$ wt  $\alpha$ 

SwingUtilities.invokeLater

Tool ki t. getDefaultTool ki t(). getSystemEventQueue(). i nvokeLate

### awt

SwingUtilities.invokeAndWait

Tool kit.getDefaultTool kit().getSystemEventQueue().invokeAndWait

 protected void waitDoEvent(){ try { if (!EventQueue.isDispatchThread()){  $\frac{1}{2}$  Thread. sleep(100);  $\frac{1}{2}$  is a second state  $\frac{1}{2}$  is a second state  $\frac{1}{2}$  is a second state  $\frac{1}{2}$  is a second state  $\frac{1}{2}$  is a second state  $\frac{1}{2}$  is a second state  $\frac{1}{2}$  is a second s SwingUtilities.invokeAndWait(new Runnable(){

```
 public void run(){
 }
 });
 }
 } catch (Exception e){}
 }
```
## **BorderFactory**

javax.swing.BorderFactory

createTitledBorder("hoge") ;

## javax.swing.border

javax.swing.border

LineBorder.createBlackLineBorder()

new TitledBorder(LineBorder.createBlackLineBorder(), " " "

#### EmptyBorder

 $label = new JLabel$  (" "); Border margin = new EmptyBorder( $0, 5, 0, 5$ ); label.setBorder(new CompoundBorder(LineBorder.createBlackLineBorder(), margin));

InputVerifier

JComponent

InputVerifier verifiy

Swing 2008 Swing 2008 Swing 2008 Swing 2008 Swing 2008 Swing 2008 Swing 2008 Swing 2008 Swing 2008 Swing 2008 Swing 2008 Swing 2008 Swing 2008 Swing 2008 Swing 2008 Swing 2008 Swing 2008 Swing 2008 Swing 2008 Swing 2008 Sw

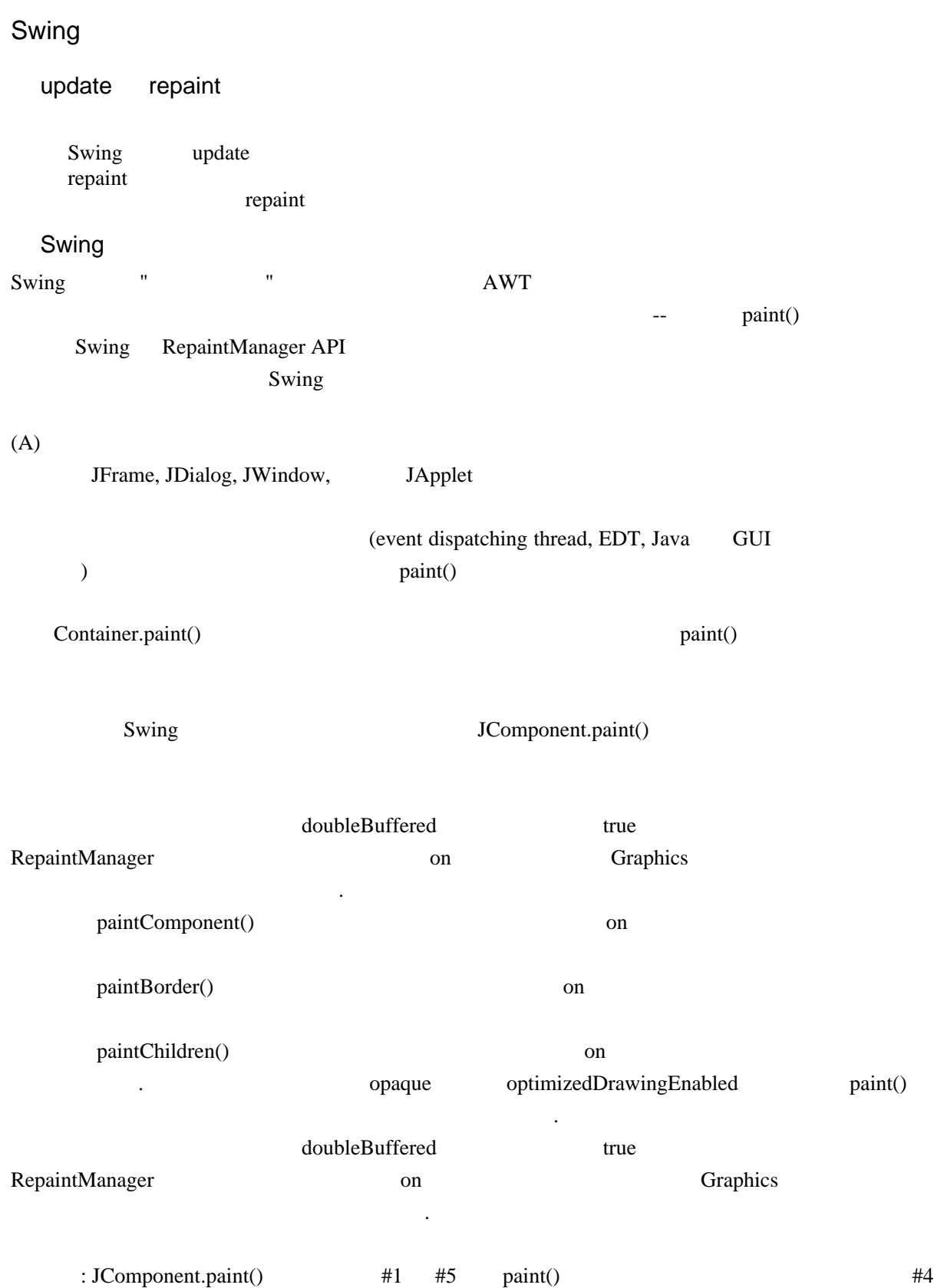

(B) javax.swing.JComponent repaint()

paintChildren()

5

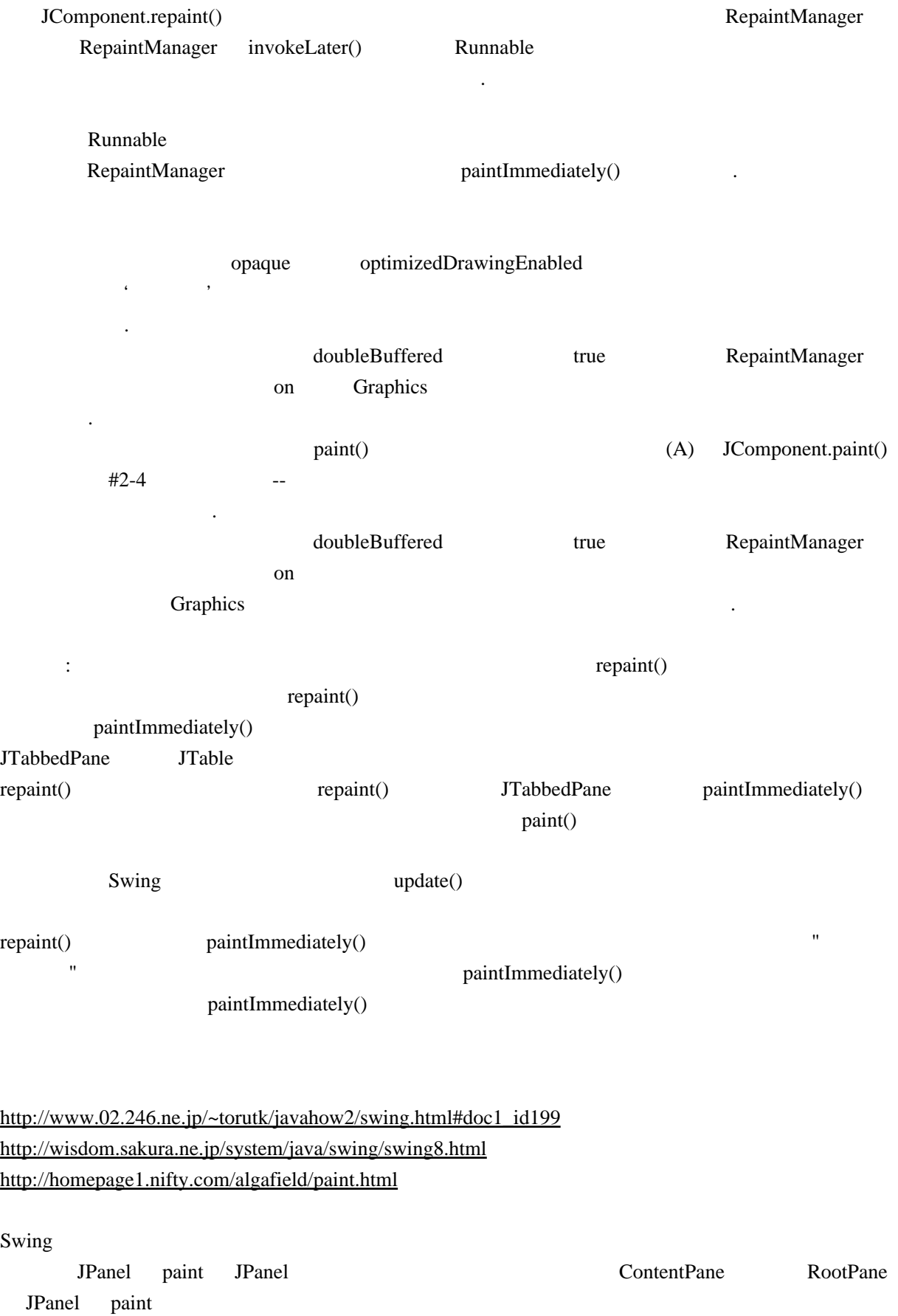

#### setDoubleBuffered

RootPane ContentPane JPanel

JPanel#repaint JFrame#repaint

setDoubleBuffered(true)

JPanel 2000

 $Swing$ \*JPanel#repaint RootPane JPanel setDoubleBuffered(false); \*JFrame#repaint RootPane setDoubleBuffered(false);

setDoubleBuffered(false);

setDoubleBuffered(false)

RepaintManager rm = RepaintManager.currentManager(component); rm.setDoubleBufferingEnabled(false);

JPanel  $\Gamma$ 

setMienonic(KeyEvent. VK\_O);

Dialog Dialog Dialog Dialog **Dialog** 2 Dialog dispose

Dialog

setUndecorated(true);

# JList JScrollPane JList IList

ensureIndexIsVisible

# JTable

JScrollPane JTable 3

Rectangle rect = table.getCellRect(10, 0, false); scrollpane.getViewPort().scrollRectToVisible(rect);

gif

ImageIcon GIF

## ime

## Windows

Windows19

jdk8u131 sun.awt.windows.WInputMethod [\(Google](http://www.google.co.jp) IME

 $\lambda$ 

 $jdk8u121$  Windows10

## Linux

<https://lists.debian.or.jp/archives/debian-users/201609/msg00005.html>

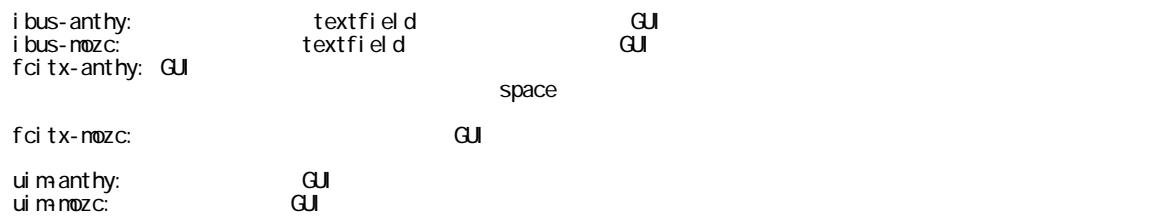

 $\overline{\text{O}}\text{S}$  avaFX

 $1.0$ 

## $1.5$  2.0

-Dsun. j ava2d. ui Scal e=1. 0